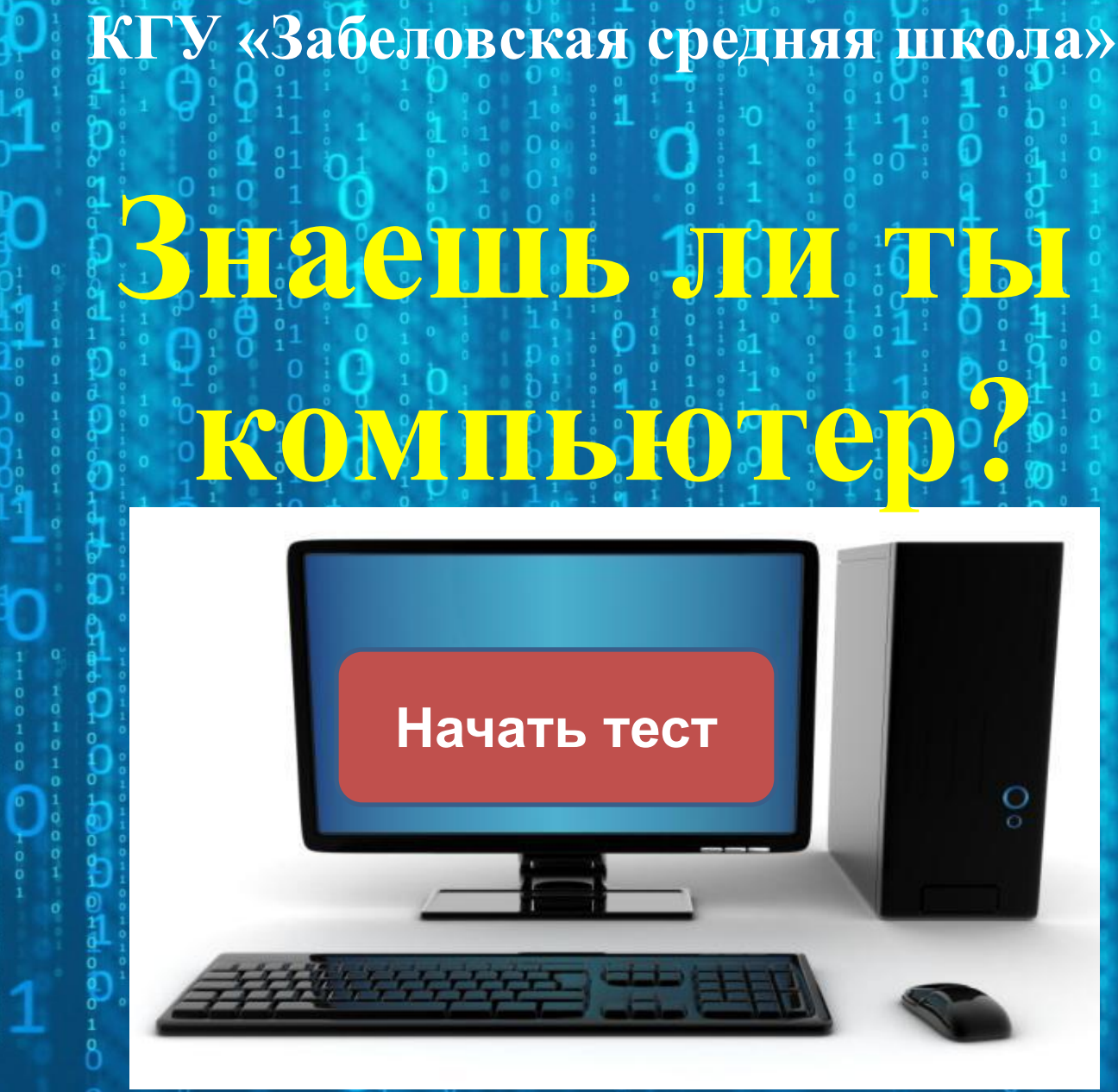

Учитель информатики: Корогод В.А

**PE 3Y** Л bТ **AT** 

ещё

Верно: 4 Ошибки: 6 Отметка: 2

#### **сканер**

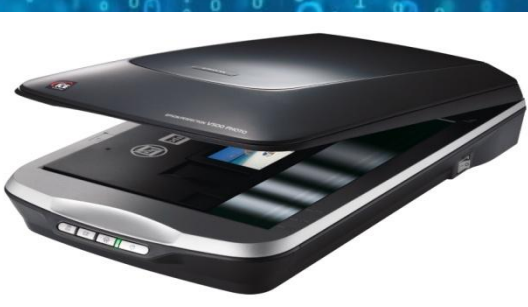

#### **монитор**

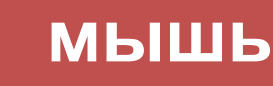

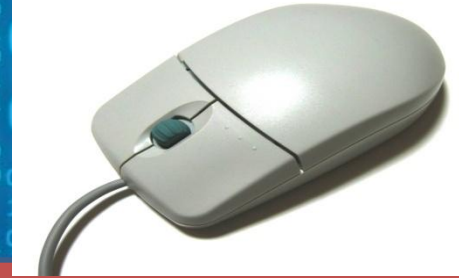

*Как называется устройство отображения информации?*

**Вопрос 1**

#### **диск**

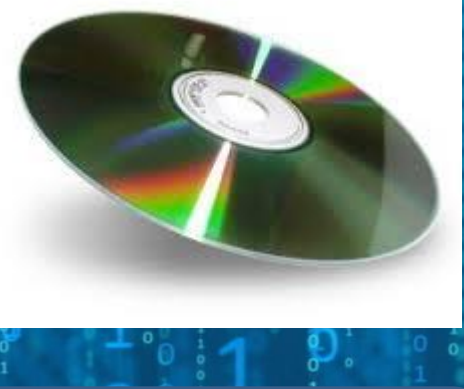

*«мозгом» компьютера ?*

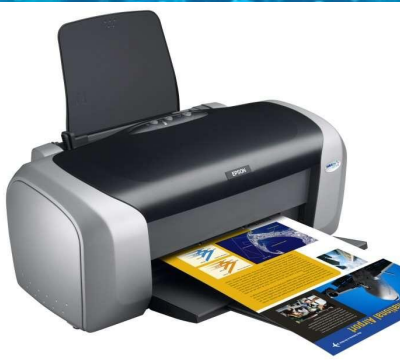

#### **принтер**

# **процессор**

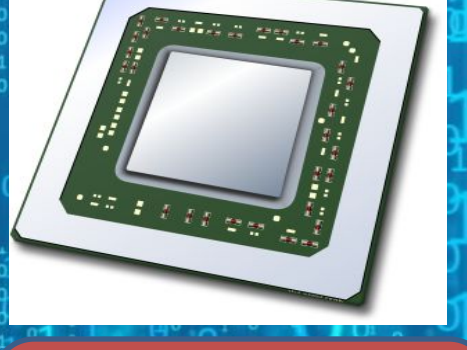

# *Что является*

# **Вопрос 2**

#### **МОНИТОР**

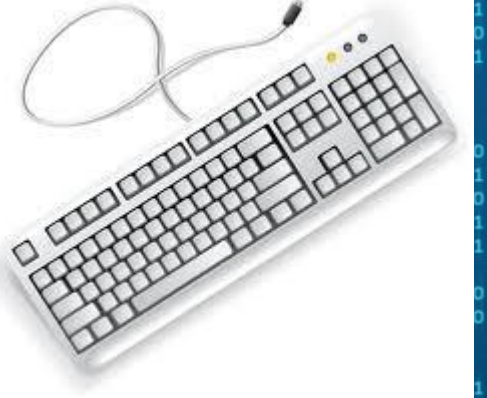

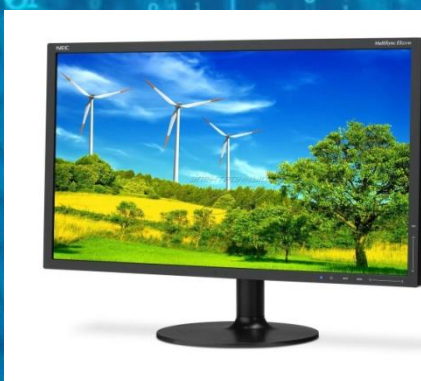

#### клавиатура

модем

Стандартное устройство для ввода алфавитно-цифровых данных в ЦК ?

Bonpoc<sup>3</sup>

#### **процессор**

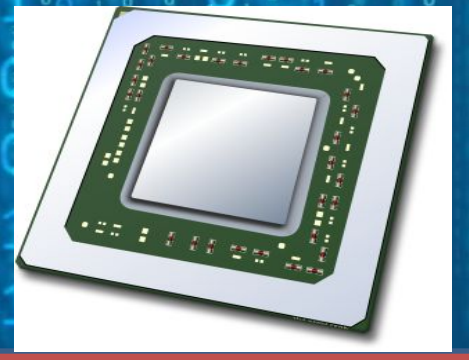

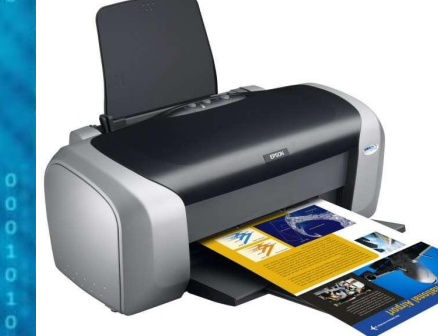

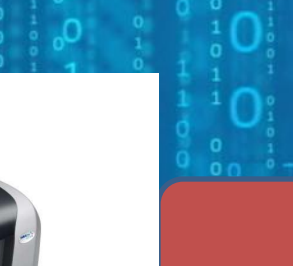

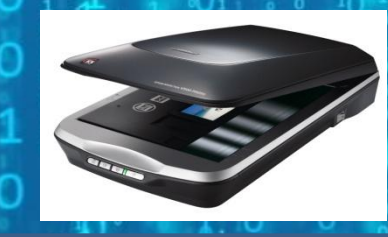

*Какое устройство ПК охлаждается вентилятором ?*

# **Вопрос 4**

#### **сканер**

**принтер**

# Bonpoc 5

Из какого диска можно

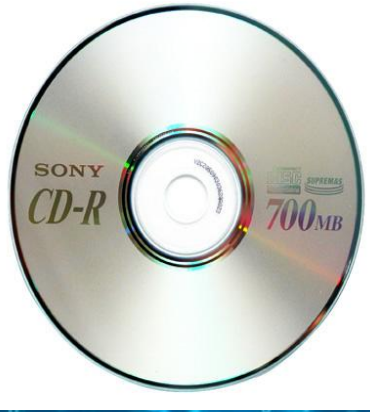

## **CD-RW**

удалять данные?

**CD-R** 

**M** Verbatim. 700% **CD-RW** 12x == 四  $80...$ 

## *Как называется клавиша удаления*

*символов?*

**ESC**

#### **DELETE, BACKSPACE**

**END**

# *Какая клавиша помогает вставить*

*пропущенный символ ?*

#### **SHIFT**

### **INSERT**

#### **ENTER**

# Bonpoc 8

## Как называется клавиша вывода из

текущего режима?

**CTRL** 

**ESC** 

**ALT** 

*Что необходимо сделать при «зависании» ПК?*

**Отключить клавиатуру**

#### **Перезагрузить, нажав клавиши CTRL+ALT+ DELETE**

**Отключить монитор**

## *Что необходимо делать в перерыве при работе за компьютером?*

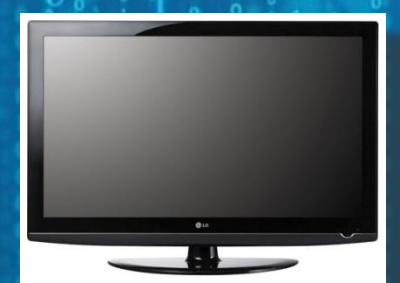

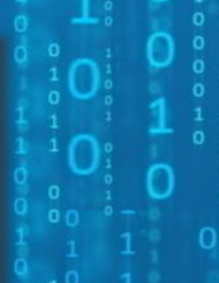

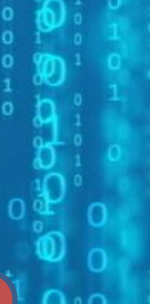

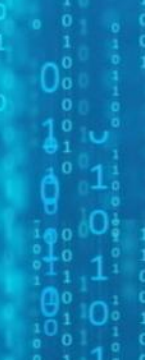

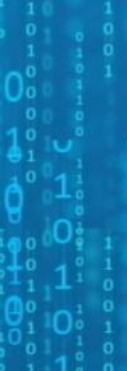

**Смотреть телевизор**

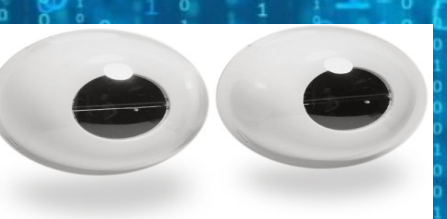

**Гимнастику для глаз и променяти Читать книгу**